## CUSTOMER SERVICE BULLETIN

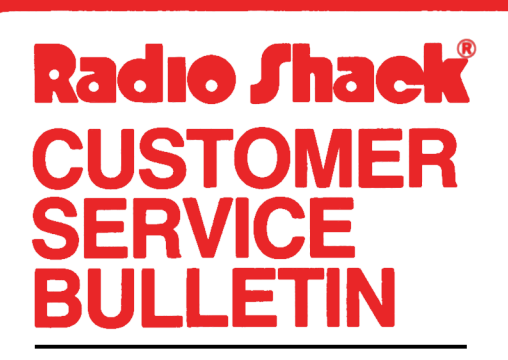

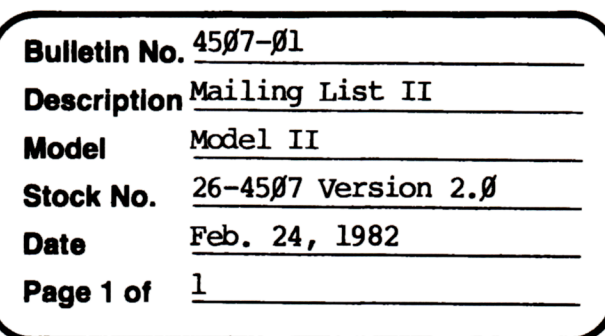

**400 Atrium-One Tandy Centar, Fort Worth, Tua 71102** 

## **Problem**

MLS II system will not expand when given capacity is reached. Error message appears.

## **Solutlon**

The problem is corrected by following the steps listed below.

- 1. Backup the diskette(s) and make the changes on the Backup copy of the program.
- 2. In BASIC load the program by typing IOAD"SETUP/BAS".
- 3. Make the following corrections:

CHANGES (Retype the line or refer to the Edit section of the owners manual)

Old Line: 1270 IFRV<=00RRV>CPTHEN1250ELSECP=RV

New Line: 1270 IFRV<=00RRV>CPTHEN1250

ADD THIS NEW LINE:

985 IFM=85THENCP=3ØØØELSECP=2ØØØ

- 4. Type SAVE"SETUP/BAS" to save the changes in the program.
- 5. At 'IRSOOS READY, nake a backup copy of the rorrected diskette.